## Worksheet 7 Name:

- 1. Next week, we'll be writing a program to determine prime numbers within a user–entered range.
- (a) What is the smallest prime number?
- (b) Fill in the table of testcases below with the prime numbers in the range low to high use Google:

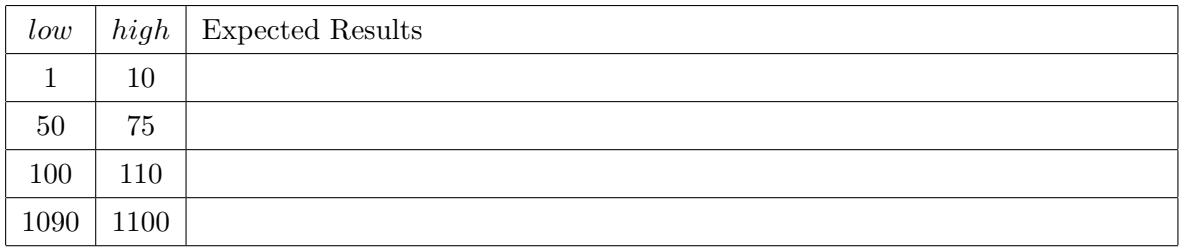

(c) A method, isPrime(), which determines whether a given integer is prime, is desired.

- i. What should the return type of this method be?
- ii. How many and what type of arguments should this method have?
- iii. Give an *algorithm* for determining whether a given integer,  $n$ , is prime:

(d) Utilizing the isPrime() method from part (c), provide the Java code (for loop and body) which finds and prints all the prime numbers in the positive integer range low to high.

2. A palindromic number is one which reads the same forwards and backwards, like 12321 or 894498.

(a) A method, reverseligits(), which takes a positive integer and *returns* the **number** that is its reverse, is desired.

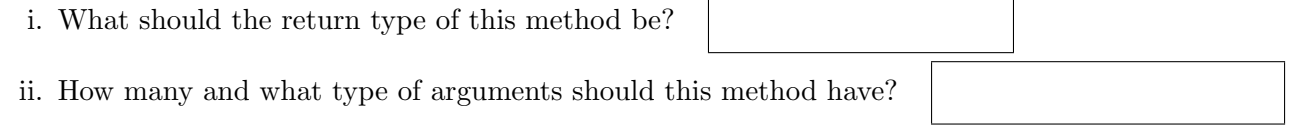

iii. Give an *algorithm* for reversing a given integer,  $n$ .

- (b) A method, isPalindrome(), which determines whether a given integer is a palindrome, is desired.
	- i. What should the return type of this method be?

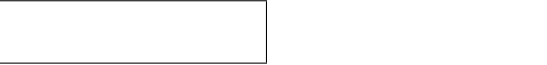

- ii. How many and what type of arguments should this method have?
- iii. Utilizing reverseDigits() from part (a), give an *algorithm* for determining whether a given integer,  $n$ , is a palindrome:

(c) For each number, continue reversing and adding 2 to the result until you reach a palindrome. Record the palindrome you found and how many steps (reversals) each took.

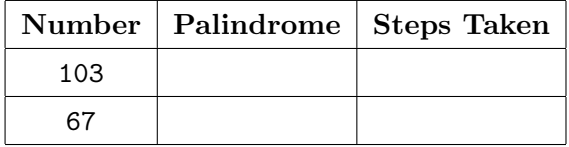

(d) Devise a loop which will continue reversing the integer  $n$  and adding 2 to it, until it becomes a palindrome. Make use of both the reverseDigits() and isPalindrome() methods.

- 3. Assume that the constants SCREENSIZE (width & height of the graphics window, which is square), BLOCKSIZE (width and height of blocks to be placed in the window), and WORLDSIZE, WORLDCENTERX and WORLDCENTERY (width  $\&$  height and center coordinates of a square World in the Cartesian plane) have been declared and are available.
- (a) Given a row and column (both starting at zero) in a grid of blocks covering the graphics window, give expressions to determine the graphics coordinate of the block in that position:

block's  $x =$ 

$$
block's \ y =
$$

(b) We wish to translate a point in the window to its corresponding point in the cartesian plane. Find formulas to map a point P in the graphics window to its corresponding point Q in the square World in the Cartesian plane. Start by devising formulas for leftX and topY of World, then determine the  $Q_x$  and  $Q_y$  which place point Q in the same relative position within World as P is within the window.

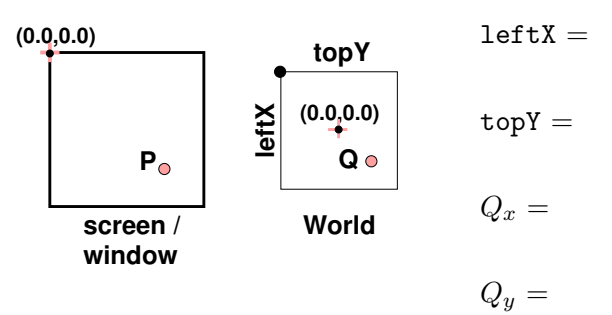